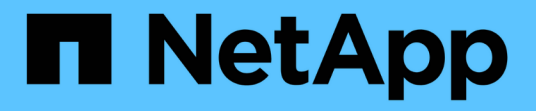

#### 准备用于 **SnapMirror** 和 **SnapVault** 复制的存储系统 SnapManager for SAP

NetApp April 19, 2024

This PDF was generated from https://docs.netapp.com/zh-cn/snapmanager-sap/unix-installation-7mode/concept-understanding-the-differences-between-snapmirror-and-snapvault.html on April 19, 2024. Always check docs.netapp.com for the latest.

# 目录

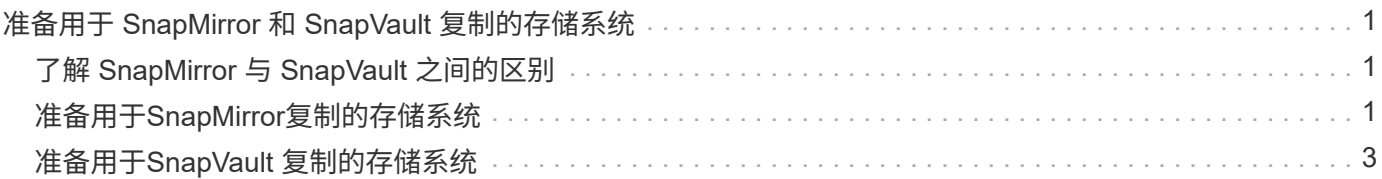

# <span id="page-2-0"></span>准备用于 **SnapMirror** 和 **SnapVault** 复制的存储系统

您可以使用采用ONTAP SnapMirror技术的SnapManager 在另一个卷上创建备份集的镜像 副本、并使用ONTAP SnapVault 技术执行磁盘到磁盘备份复制、以满足标准和其他监管相 关要求。在执行这些任务之前、您必须在源卷和目标卷之间配置\_data-protection relationship\_、并为此关系配置\_initialization\_。

数据保护关系会将主存储(源卷)上的数据复制到二级存储(目标卷)。初始化此关系时, ONTAP 会将源卷上 引用的数据块传输到目标卷。

## <span id="page-2-1"></span>了解 **SnapMirror** 与 **SnapVault** 之间的区别

SnapMirror 是一种灾难恢复技术,用于从主存储故障转移到地理位置偏远的站点上的二级 存储。SnapVault 是一种磁盘到磁盘备份复制技术、专为满足标准要求和其他监管相关目 的而设计。

这些目标在备份货币和备份保留的目标之间实现了不同的平衡:

• SnapMirror 会将主存储中的 Snapshot 副本存储在 ononly 中,因为在发生灾难时,您需要能够故障转移到 已知良好的最新主数据版本。

例如,您的组织可能会在 10 天内镜像生产数据的每小时副本。如故障转移使用情形所示、二级系统上的设 备必须与主系统上的设备等效或接近等效、才能从镜像存储高效地提供数据。

• 相比之下、SnapVault 则会存储Snapshot副本、无论这些副本当前是否位于主存储中、因为在进行审核时、 对历史数据的访问可能与对当前数据的访问同等重要。

您可能希望在 20 年的时间内保留数据的每月 Snapshot 副本,例如,为了符合政府对您企业的会计规定。 由于无需从二级存储提供数据、因此您可以在存储系统上使用速度较慢、成本较低的磁盘。

SnapMirror和SnapVault 对备份货币和备份保留的不同权重最终取决于每个卷的255个Snapshot副本的限制。虽 然SnapMirror会保留最新的副本、但SnapVault 会保留最长一段时间内创建的副本。

## <span id="page-2-2"></span>准备用于**SnapMirror**复制的存储系统

在使用SnapManager的集成SnapMirror技术镜像Snapshot副本之前、您必须在源卷和目标 卷之间配置并初始化\_data-protection relationship\_。初始化时、SnapMirror会为源卷创建 一个Snapshot副本、然后将该副本及其引用的所有数据块传输到目标卷。此外,它还会将 源卷上任何其他较晚的 Snapshot 副本传输到目标卷。

• 关于此任务 \*

您可以使用ONTAP 命令行界面或OnCommand 系统管理器执行这些任务。以下操作步骤 基于您使用的是命令 行界面的假设。有关详细信息,请参见 ["](https://library.netapp.com/ecm/ecm_download_file/ECMP1368826)[《](https://library.netapp.com/ecm/ecm_download_file/ECMP1368826)[Data ONTAP 8.2 7-](https://library.netapp.com/ecm/ecm_download_file/ECMP1368826)[模式](https://library.netapp.com/ecm/ecm_download_file/ECMP1368826)[数据保护](https://library.netapp.com/ecm/ecm_download_file/ECMP1368826)[联机](https://library.netapp.com/ecm/ecm_download_file/ECMP1368826)[备份和恢复](https://library.netapp.com/ecm/ecm_download_file/ECMP1368826)[指南》](https://library.netapp.com/ecm/ecm_download_file/ECMP1368826)["](https://library.netapp.com/ecm/ecm_download_file/ECMP1368826)。

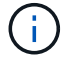

您不能使用SnapManager 镜像qtree。SnapManager 仅支持卷镜像。

不能使用SnapManager 进行同步镜像。SnapManager 仅支持异步镜像。

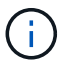

如果要将数据库文件和事务日志存储在不同的卷上,则必须在数据库文件的源卷和目标卷之间以 及事务日志的源卷和目标卷之间创建关系。

- 1. 在源系统控制台上、使用`options snapmirror.access`命令指定允许直接从源系统复制数据的系统的主机名。
	- 示例 \*

以下条目允许复制到destination\_systemb:

options snapmirror.access host=destination\_systemB

2. 在目标系统上、创建或编辑`/etc/snapmirror.conf`文件以指定要复制的卷。

◦ 示例 \*

以下条目指定从source\_systema的vol0复制到destination\_systemb的vol2:

source systemA:vol0 destination systemB:vol2

- 3. 在源和目标系统控制台上、使用`snapmirror on`命令启用SnapMirror。
	- 示例 \*

以下命令将启用SnapMirror:

snapmirror on

4. 在目标系统控制台上、使用`vol create`命令创建大小等于或大于源卷的SnapMirror目标卷。

◦ 示例 \*

以下命令会在聚合aggr1上创建一个名为vol2的2 GB目标卷:

vol create vol2 aggr1 2g

5. 在目标系统控制台上、使用vol restrict命令将目标卷标记为restricted。

◦ 示例 \*

以下命令会将目标卷vol2标记为受限:

vol restrict vol2

- 6. 在源系统控制台上、使用`snap sched`命令禁用任何计划的传输。
	- 示例 \*

您必须禁用计划传输、以避免计划与SnapDrive 冲突。

以下命令将禁用计划传输:

snap sched vol1 -----

7. 在目标系统控制台上、使用`snapmirror initialize`命令在源卷和目标卷之间创建关系、并初始化此关系。

初始化过程会向目标卷执行 *baseline transfer* 。SnapMirror 为源卷创建 Snapshot 副本,然后将该副本及其 引用的所有数据块传输到目标卷。它还会将源卷上的任何其他 Snapshot 副本传输到目标卷。

◦ 示例 \*

以下命令会在source\_systema上的源卷vol0和destination\_systemb上的目标卷vol2之间创建SnapMirror 关系、并初始化此关系:

snapmirror initialize -S source systemA:vol0 destination systemB:vol2

### <span id="page-4-0"></span>准备用于**SnapVault** 复制的存储系统

在使用SnapManager的集成SnapVault 技术将Snapshot副本归档到磁盘之前、您必须在源 卷和目标卷之间配置并初始化\_data-protection relationship\_。初始化时, SnapVault 会创 建源卷的 Snapshot 副本,然后将该副本及其引用的所有数据块传输到目标卷。

- 您需要的内容 \*
- 您必须已在SnapManager 配置向导中为主存储位置配置数据集。
- 所有LUN都必须位于qtree中、每个qtree具有一个LUN。

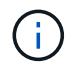

如果要将数据库文件和事务日志存储在不同的卷上,则必须在数据库文件的源卷和目标卷之间以 及事务日志的源卷和目标卷之间创建关系。

步骤

1. 在源和目标系统控制台上、启用SnapVault :

◦ 示例 \*

options snapvault.enable on

2. 在源系统控制台上、使用`options snapvault.access`命令指定允许直接从源系统复制数据的系统的主机名。

以下命令允许复制到destination\_systemb:

options snapvault.access host=destination\_systemB

3. 在目标系统控制台上、使用`options snapvault.access`命令指定可将复制的数据还原到的系统的主机名。

◦ 示例 \*

以下命令允许将复制的数据还原到source\_systema:

options snapvault.access host=destination\_systemA

4. 在源系统控制台上、使用`ndmpd on`命令启用NDMP。

◦ 示例 \*

以下命令将启用NDMP:

ndmpd on

5. 在目标系统控制台上、使用`vol create`命令创建大小等于或大于源卷的SnapMirror目标卷。

◦ 示例 \*

以下命令会在聚合aggr1上创建一个名为vol2的2 GB目标卷:

vol create vol2 aggr1 2g

- 6. 在OnCommand 统一管理器(UM) NetApp管理控制台中、为目标卷添加资源池:
	- a. 单击\*数据\*>\*资源池\*以打开\*资源池\*页面。
	- b. 在资源池页面上、单击\*添加\*以启动\*添加资源池\*向导。
	- c. 按照向导中的提示为目标卷指定聚合。
	- d. 单击\*完成\*退出向导。
- 7. 在UM NetApp管理控制台中、将资源池分配给在SnapManager 配置向导中创建的数据集:
	- a. 单击\*数据\*>\*数据集\*以打开数据集页面。
	- b. 在\*数据集\*页面上、选择您创建的数据集、然后单击\*编辑\*。
	- c. 在\*编辑数据集\*页面上、单击\*备份\*>\*配置/资源池\*以打开\*配置数据集节点\*向导。
	- d. 按照向导中的提示将资源池分配给数据集。

资源池分配用于指定源卷和目标卷之间的数据保护关系。

e. 单击\*完成\*退出向导并初始化数据保护关系。

初始化过程会向目标卷执行 *baseline transfer* 。SnapVault 会为源卷创建Snapshot副本、然后将此副本 及其引用的所有数据块传输到目标卷。

#### 版权信息

版权所有 © 2024 NetApp, Inc.。保留所有权利。中国印刷。未经版权所有者事先书面许可,本文档中受版权保 护的任何部分不得以任何形式或通过任何手段(图片、电子或机械方式,包括影印、录音、录像或存储在电子检 索系统中)进行复制。

从受版权保护的 NetApp 资料派生的软件受以下许可和免责声明的约束:

本软件由 NetApp 按"原样"提供,不含任何明示或暗示担保,包括但不限于适销性以及针对特定用途的适用性的 隐含担保,特此声明不承担任何责任。在任何情况下,对于因使用本软件而以任何方式造成的任何直接性、间接 性、偶然性、特殊性、惩罚性或后果性损失(包括但不限于购买替代商品或服务;使用、数据或利润方面的损失 ;或者业务中断),无论原因如何以及基于何种责任理论,无论出于合同、严格责任或侵权行为(包括疏忽或其 他行为),NetApp 均不承担责任,即使已被告知存在上述损失的可能性。

NetApp 保留在不另行通知的情况下随时对本文档所述的任何产品进行更改的权利。除非 NetApp 以书面形式明 确同意,否则 NetApp 不承担因使用本文档所述产品而产生的任何责任或义务。使用或购买本产品不表示获得 NetApp 的任何专利权、商标权或任何其他知识产权许可。

本手册中描述的产品可能受一项或多项美国专利、外国专利或正在申请的专利的保护。

有限权利说明:政府使用、复制或公开本文档受 DFARS 252.227-7013(2014 年 2 月)和 FAR 52.227-19 (2007 年 12 月)中"技术数据权利 — 非商用"条款第 (b)(3) 条规定的限制条件的约束。

本文档中所含数据与商业产品和/或商业服务(定义见 FAR 2.101)相关,属于 NetApp, Inc. 的专有信息。根据 本协议提供的所有 NetApp 技术数据和计算机软件具有商业性质,并完全由私人出资开发。 美国政府对这些数 据的使用权具有非排他性、全球性、受限且不可撤销的许可,该许可既不可转让,也不可再许可,但仅限在与交 付数据所依据的美国政府合同有关且受合同支持的情况下使用。除本文档规定的情形外,未经 NetApp, Inc. 事先 书面批准,不得使用、披露、复制、修改、操作或显示这些数据。美国政府对国防部的授权仅限于 DFARS 的第 252.227-7015(b)(2014 年 2 月)条款中明确的权利。

商标信息

NetApp、NetApp 标识和 <http://www.netapp.com/TM> 上所列的商标是 NetApp, Inc. 的商标。其他公司和产品名 称可能是其各自所有者的商标。